# Fractals

### Hausdorff Dimension, the Koch Curve, and Visibility

Heidi Lei

MIT PRIMES-USA Mentor: Tanya Khovanova

May 18, 2019

# Koch Curve

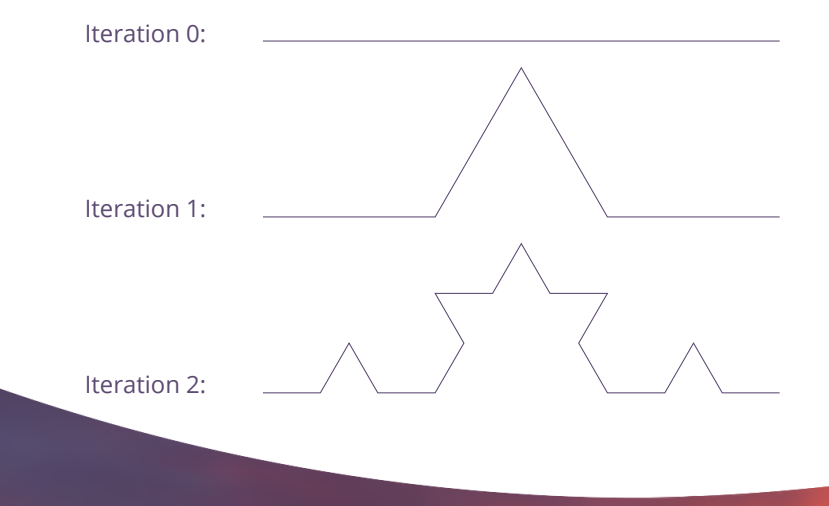

### Koch Curve

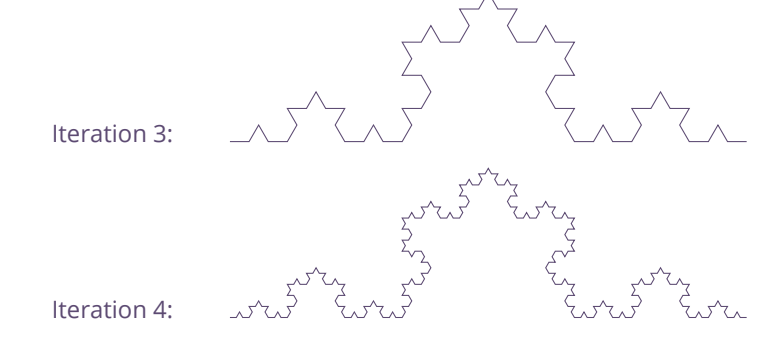

### Koch Curve

# Length of the Koch Curve

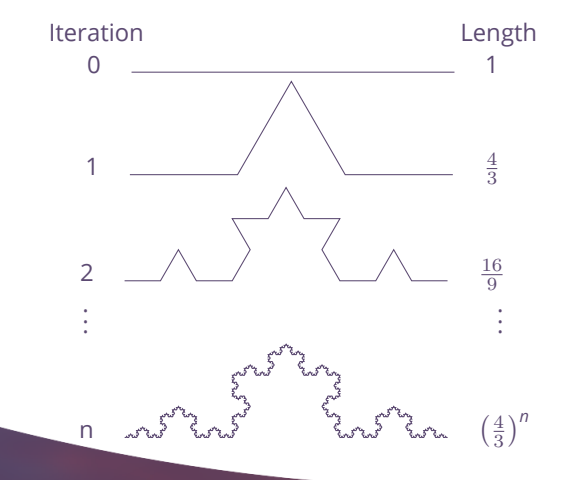

### Length of the Koch Curve

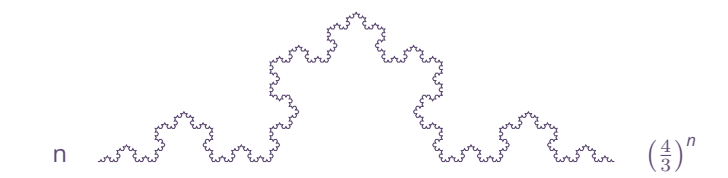

$$
\lim_{n \to \infty} \text{length}(K) = \lim_{n \to \infty} \left(\frac{4}{3}\right)^n = \infty
$$

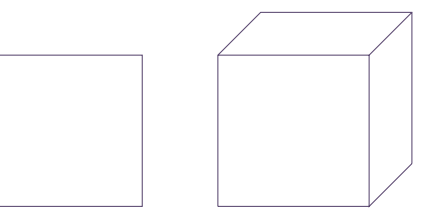

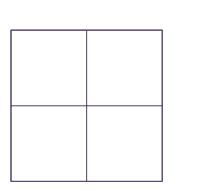

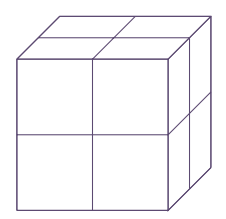

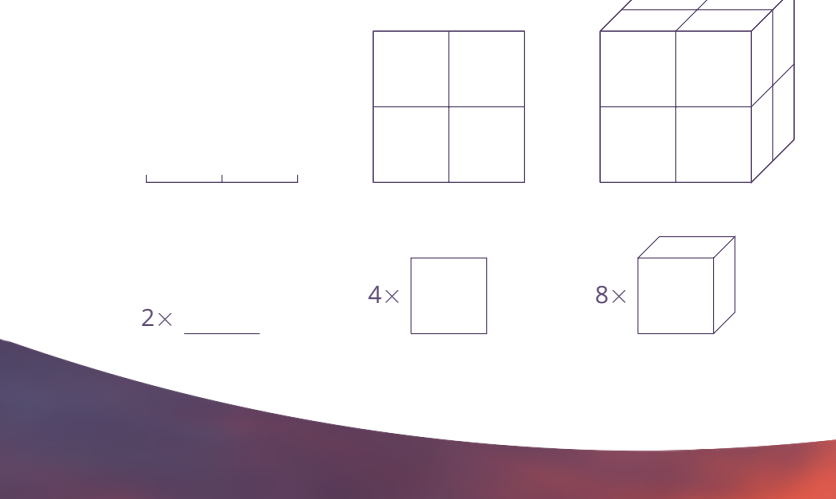

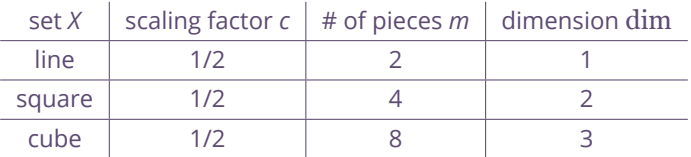

 $\dim_{\rm H} X = \log_{c^{-1}} m$ 

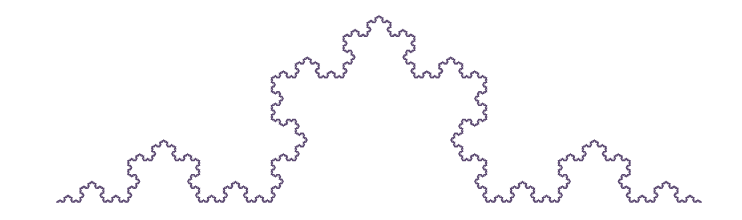

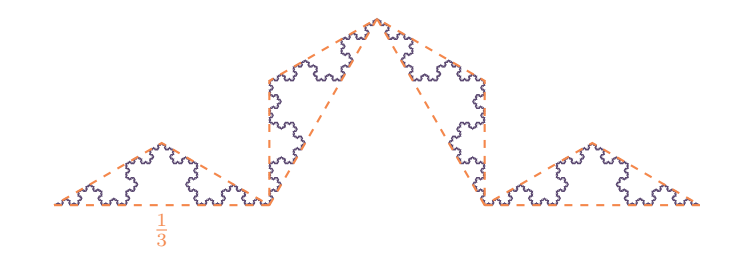

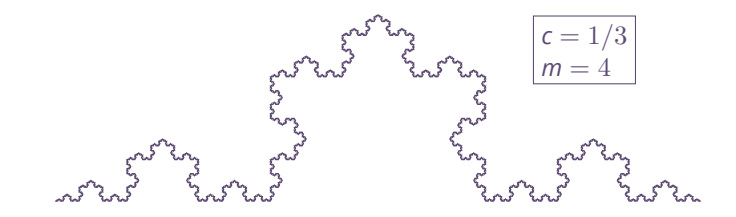

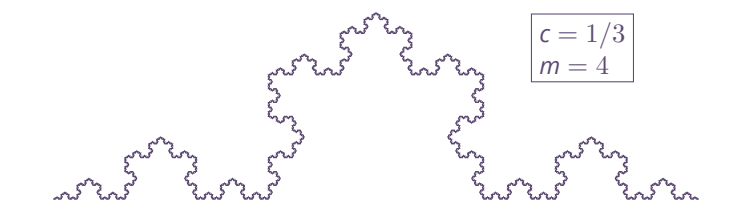

 $\dim_{\rm H} K = \log_{c^{-1}} m = \log_3 4$ 

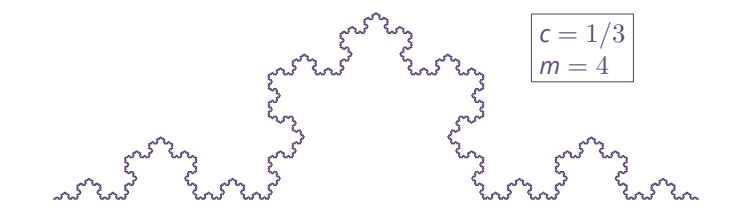

 $\dim_{\rm H} K = \log_{c^{-1}} m = \log_3 4$  $1 < \text{dim}_{H}$  $K = 1.262 \cdots < 2$ 

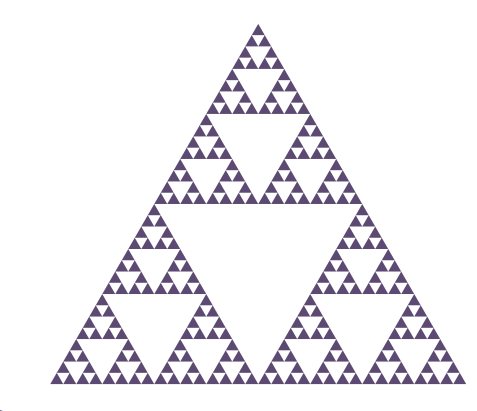

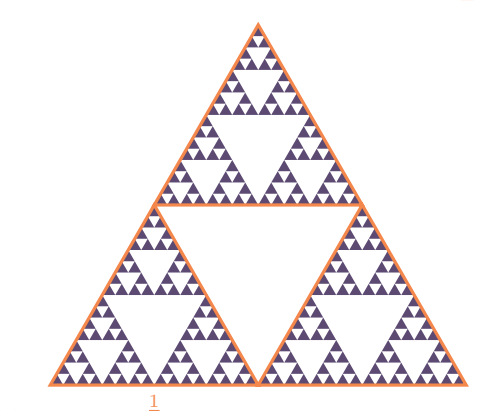

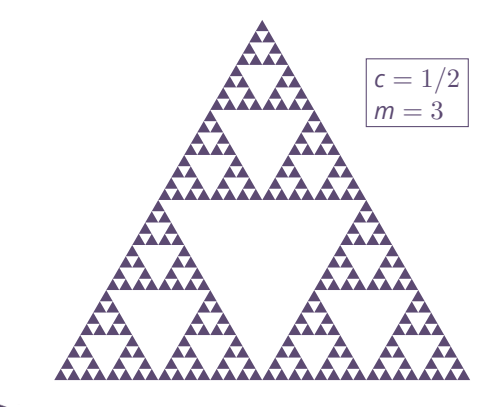

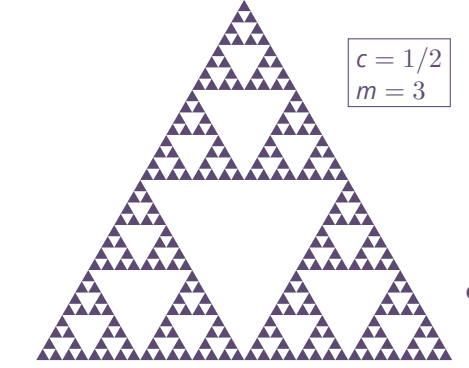

$$
\dim_{\mathrm{H}} S = \log_{c^{-1}} m = \log_2 3
$$

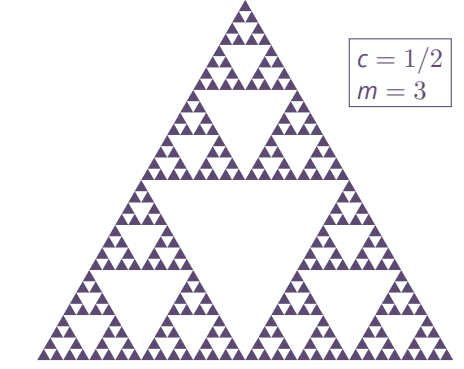

 $\dim_{\rm H} S = \log_{c^{-1}} m = \log_2 3$  $1 < \dim_{H} S = 1.585 \cdots < 2$ 

# Visibility

A point *P* in a set *X* is *visible* from a point *V* if there are no other points in *X* on the line segment connecting *P* and *V*.

The collection of all points in *X* visible from *V* is denoted *XV*.

# Visibility *V V*  $\dot{V}$ *V*

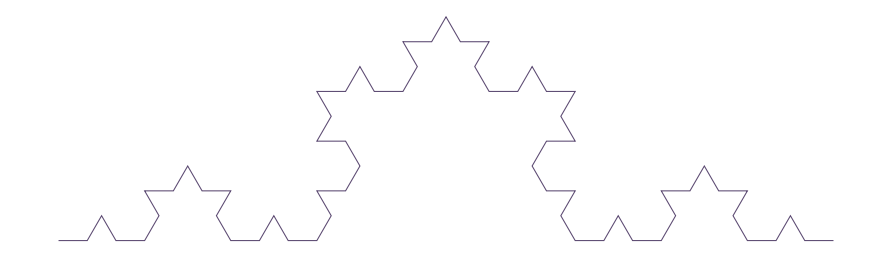

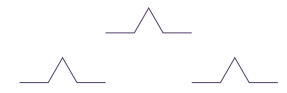

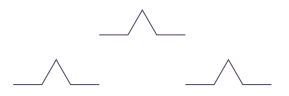

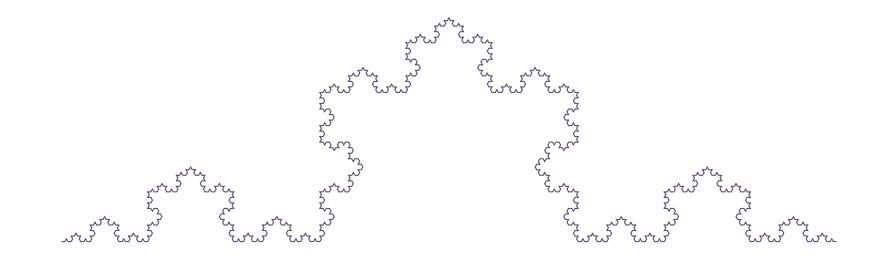

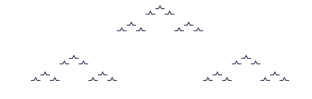

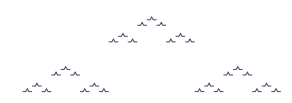

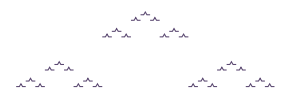

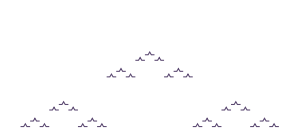

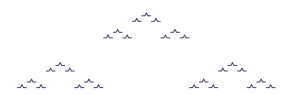

 $\dim_{\rm H} K_{(0,\infty)} = \log_3 3 = 1$ 

 $\frac{\lambda^{A} \lambda^{B}}{\lambda^{A} \lambda^{C}}$ 

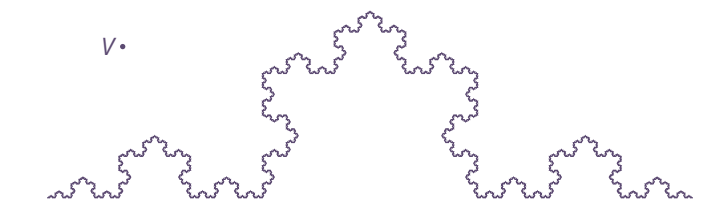

 $\dim_{\rm H} K_V = ?$ 

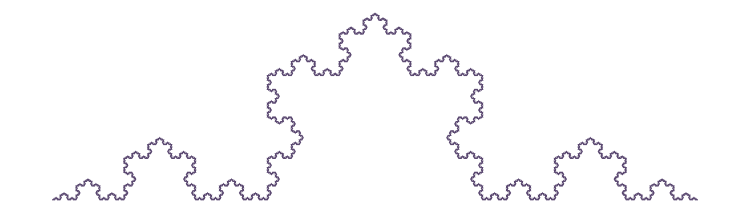

 $V \cdot$  $\dim_{\rm H} K_V = ?$ 

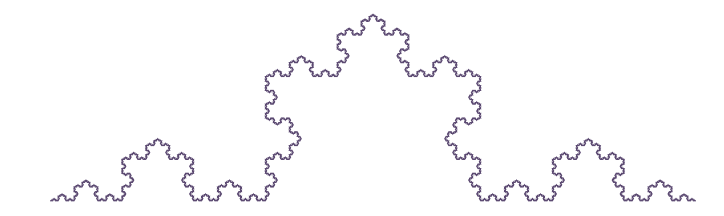

 $V \cdot$ 

 $\dim_{\rm H} K_V = ?$ 

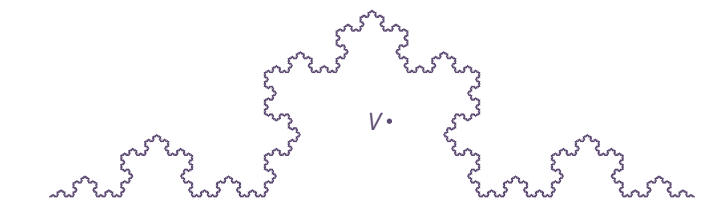

 $\dim_{\rm H} K_V = ?$ 

### Hausdorff Measure

The *s-dimensional Hausdorff measure* of a set  $\mathit{F} \subset \mathbb{R}^n$  is defined to be

 $\mathcal{H}^{\mathsf{s}}(F) = \lim_{h \to 0}$  $\lim_{\delta \to 0} \mathcal{H}^{\mathcal{S}}_{\delta}(F)$ ,

where 
$$
\mathcal{H}_{\delta}^s(F) = \inf \Big\{ \sum_{i=1}^{\infty} |U_i|^s : \{U_i\} \text{ is a } \delta\text{-cover of } F \Big\}.
$$

# Hausdorff Dimension

The *Hausdorff dimension*  $\dim_{\mathrm{H}} F$  of a set  $F \in \mathbb{R}^n$  is defined to be

 $\dim_{\text{H}} F = \inf \{ s \ge 0 : \mathcal{H}^s(F) = 0 \} = \sup \{ s : \mathcal{H}^s(F) = \infty \}.$ 

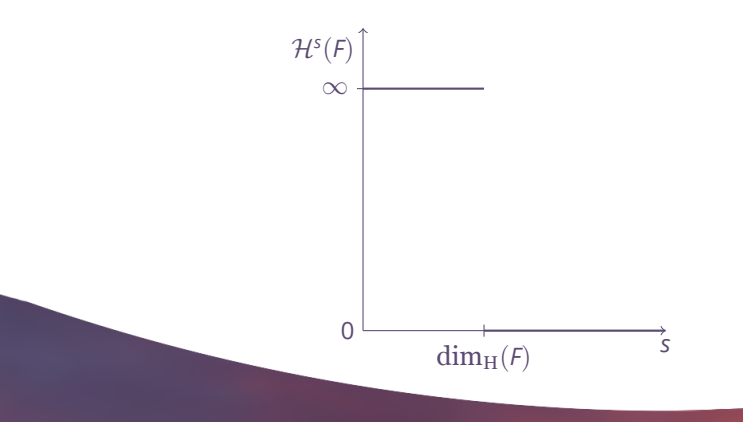

# Preliminary Results

•  $\dim_{\mathrm{H}} (K_{V_{\infty}}) = 1$  when  $V_{\infty}$  is an arbitrary point at infinity.

# Preliminary Results

- $\dim_{\mathrm{H}}(\mathsf{K}_{V_{\infty}})=1$  when  $V_{\infty}$  is an arbitrary point at infinity.
- $\cdot$  dim<sub>H</sub>( $K_V$ ) = 1 when *V* lies in the shaded regions.

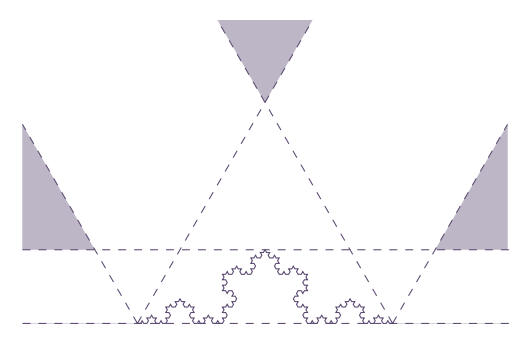

# Preliminary Results

- $\dim_{\mathrm{H}}(\mathsf{K}_{V_{\infty}})=1$  when  $V_{\infty}$  is an arbitrary point at infinity.
- $\cdot$  dim<sub>H</sub>( $K_V$ ) = 1 when *V* lies in the shaded regions.

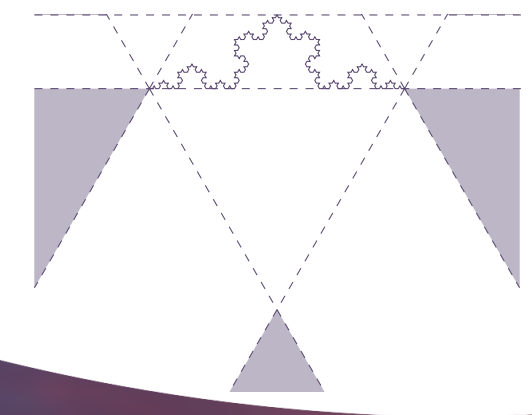

### Future Research

• Calculate the Hausdorff dimension of  $K_V$  for any  $V \in \mathbb{R}^2$ .

### Future Research

- Calculate the Hausdorff dimension of  $K_V$  for any  $V \in \mathbb{R}^2$ .
- Calculate the Hausdorff dimension for other fractals with visibility conditions.

### Future Research

- Calculate the Hausdorff dimension of  $K_V$  for any  $V \in \mathbb{R}^2$ .
- Calculate the Hausdorff dimension for other fractals with visibility conditions.
- Generalize the results: for a fractal *F*, when is  $\dim_{\rm H}(F_V) > 1$ ?

# Acknowledgments

- PRIMES
- Dr. Tanya Khovanova, for mentoring this project
- Prof. Larry Guth, for suggesting the problem
- Friends and family

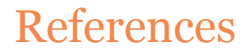

[1] K. Falconer, *Fractal Geometry: Mathematical Foundations and Applications*. John Wiley & Sons, 2004.